#### **SCC0270 - Neural Networks and Deep Learning**

**Instituto de Ciências Matemáticas e de Computação Universidade de São Paulo**

Professor: Tiago Santana de Nazare E-mail: tiagosn@alumni.usp.br

1º semestre de 2023

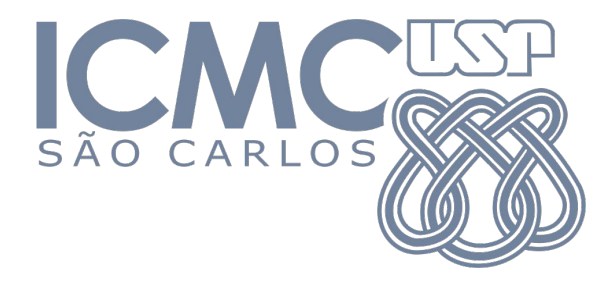

#### **Me apresentando...**

Tiago Santana de Nazare (tiagosn@alumni.usp.br)

#### **Graduação:**

Ciências de Computação ICMC-USP (2010-2015)

**Doutorado:**

Ciências de Computação ICMC-USP (2015-2020)

**Profissional:**

Cientista de Dados (2017 - ...)

Professor (2018 - ...)

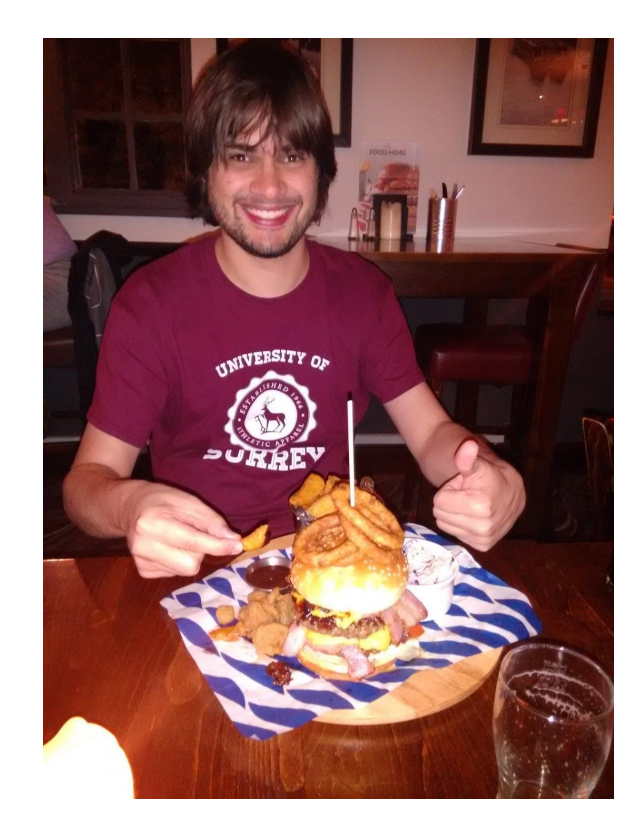

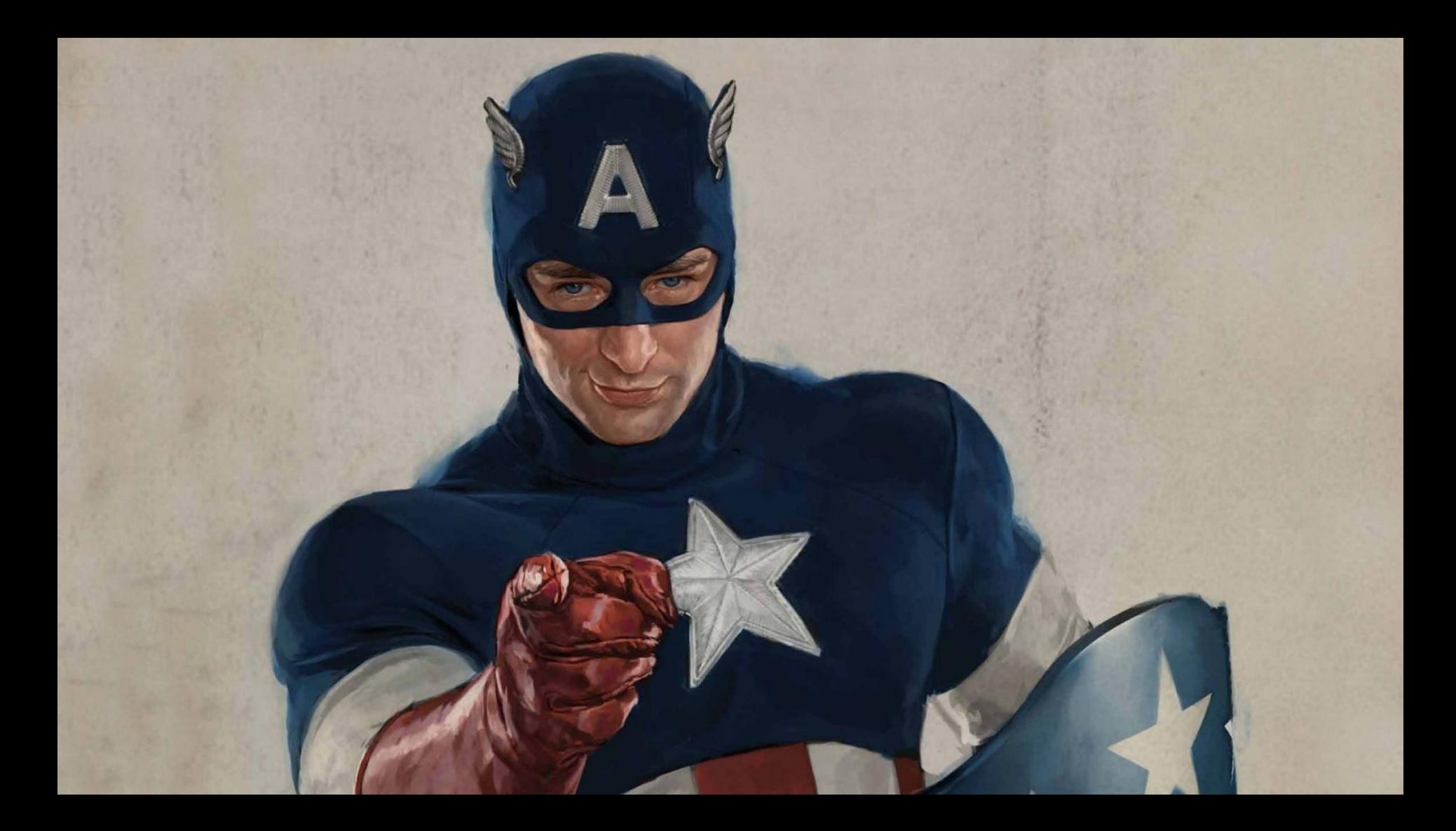

### **Avaliação**

Termos 3 trabalhos durante a disciplina

- Pelo menos 2 semanas para a entrega
- Questões para serem respondidas
- Código em Python
- Presença: entregar pelo menos 2 trabalhos

**Nota final (NF):**

$$
NF = \frac{T_1 + T_2 + T_3}{3}
$$

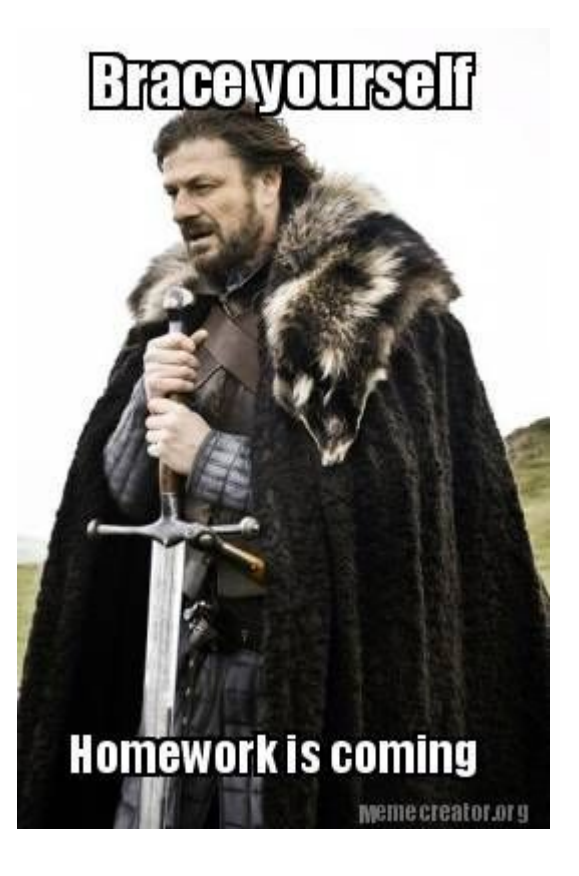

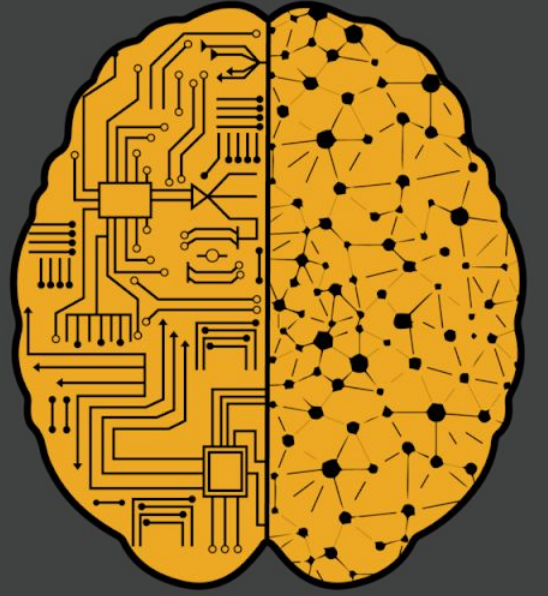

# Deep Learning

**Mas primeiro…** 

#### **Contexto**

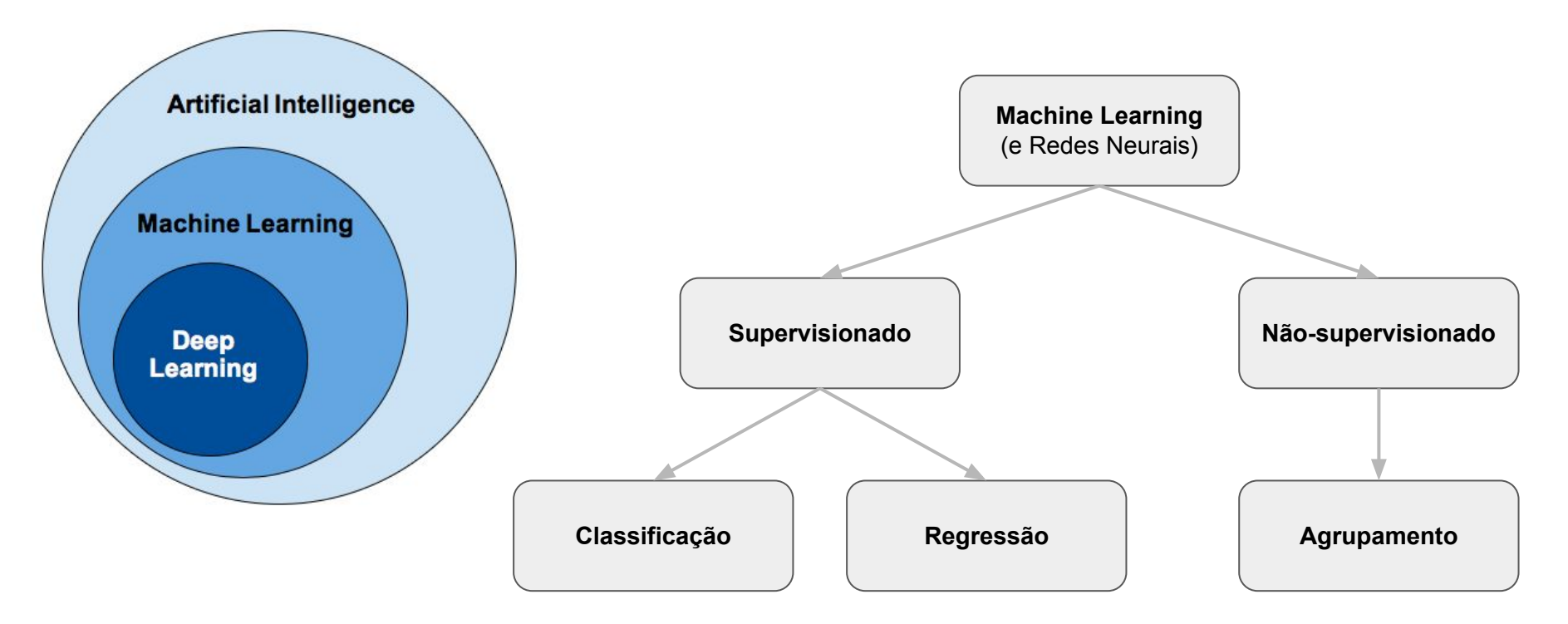

<https://www.venturus.org.br/en/machine-learning-for-laymen/>

## **Aprendizado Supervisionado**

- Objetivo: criar um modelo para prever uma variável futura (variável resposta) usando algumas variáveis conhecidas (variáveis explicativas)
- Requerimentos:
	- dados para treinar o modelo e avaliá-lo → variável resposta já obtida
	- uma métrica de sucesso para avaliar o resultado do modelo criado
- Tipos de problemas que resolvemos:
	- Classificação: quando a variável resposta é categórica (discreta)
	- Regressão: quando a variável resposta é contínua

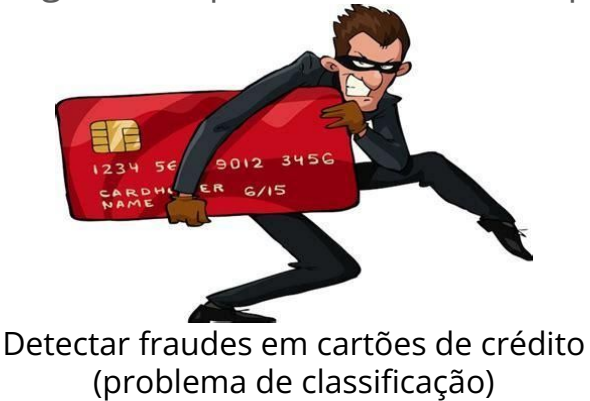

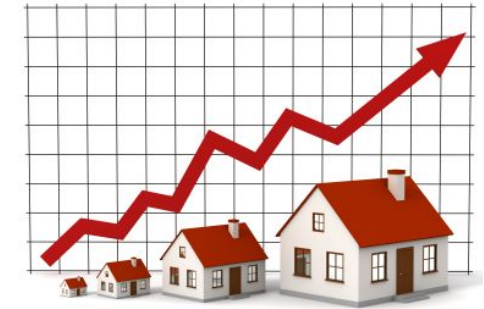

Prover o valor de venda de uma casa (problema de regressão)

## **Aprendizado Não-supervisionado**

- Objetivo: Descobrir subgrupos (exemplos similares) em um conjunto de dados
- Requerimentos:
	- dados de treinamento para treinar o modelo e avaliá-lo
	- **○ NÃO** precisa de uma variável resposta

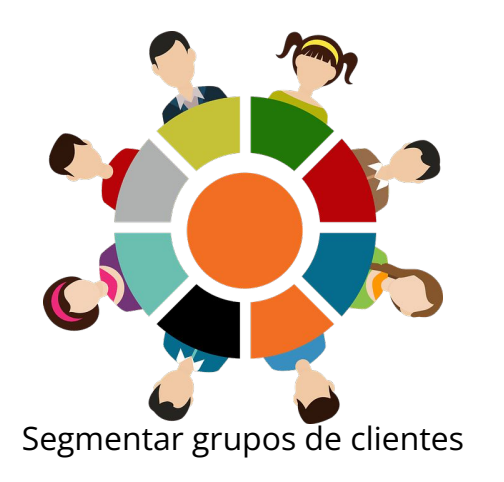

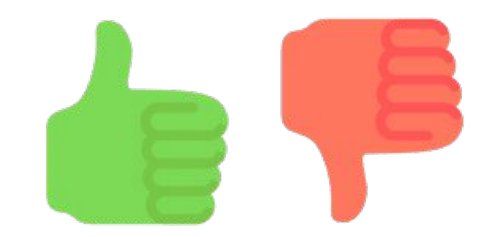

Segmentar grupos de clientes Sistemas de recomendação de produtos

#### **K- Nearest Neighbors (kNN) - Classificação**

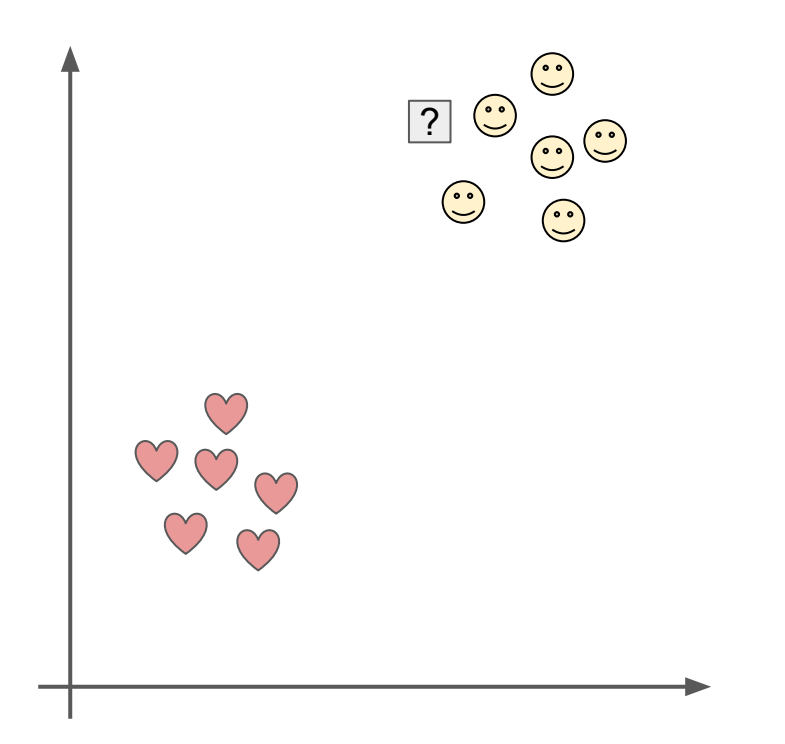

#### **Intuitivamente falando...**

● Qual é a classe do novo elemento?

● Porque?

### **K- Nearest Neighbors (kNN) - Classificação**

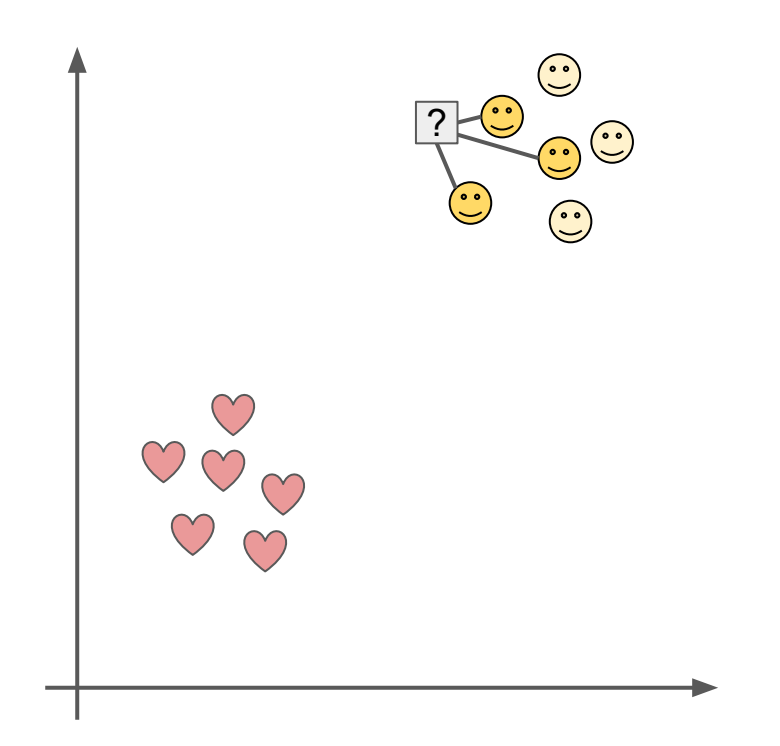

#### **Hiperparâmetros:**

 $k \rightarrow n$ úmero de vizinhos mais próximos a serem olhados

#### **Treinamento:**

Salva a base de treinamento  $\rightarrow$  lazy learner

#### **Inferência (previsão para novos dados):**

- Encontrar os **k** vizinhos mais próximos na base de treino
- Atribui a classe da maioria dos vizinhos ao novo exemplo
- Proporção dos vizinhos de cada classe pode ser usada para computar probabilidades

### **K- Nearest Neighbors (kNN) - Regressão**

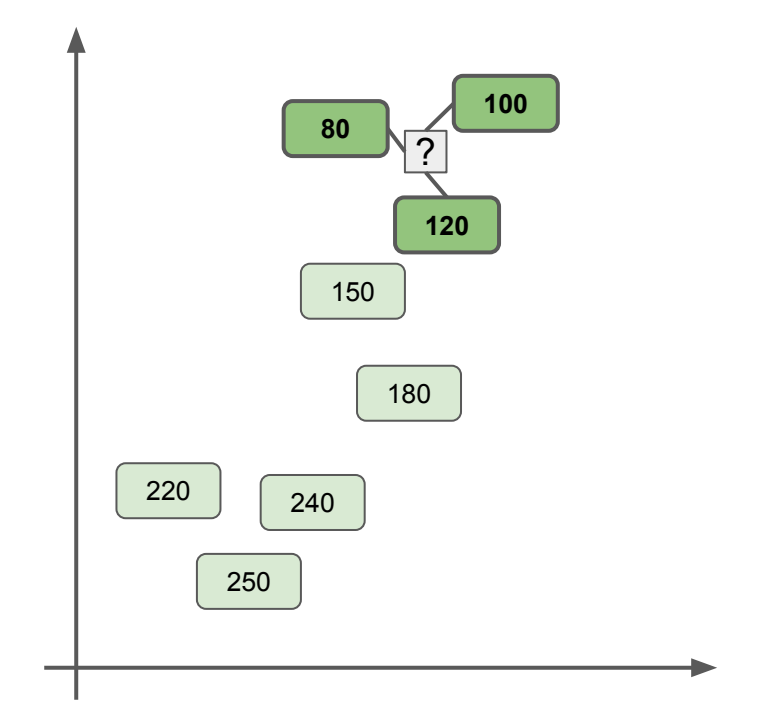

#### **Hiperparâmetros:**

 $k \rightarrow n$ úmero de vizinhos mais próximos a serem olhados

#### **Treinamento:**

 $\bullet$  Salva a base de treinamento  $\rightarrow$  lazy learner

#### **Inferência (previsão para novos dados):**

- Encontrar os **k** vizinhos mais próximos na base de treino
- Atribui a média dos valores da variável resposta dos vizinhos ao novo exemplo

### **Problemas do kNN**

- 1. Custo computacional: comparar com a base toda (índices ajudam)
- 2. Variáveis com diferentes escalas (ou irrelevantes) podem atrapalhar
	- Transformar todas as variáveis para a mesma escala
	- Remover variáveis irrelevantes

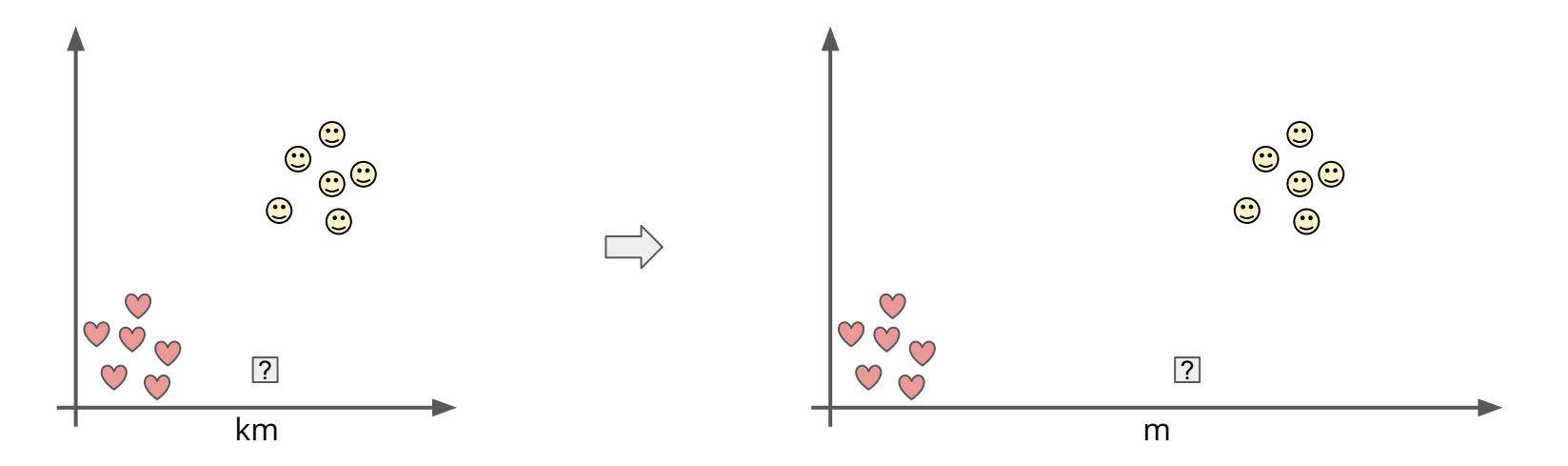

### **Como medir a qualidade do modelo supervisionado**

- 1. Usar dados não vistos pelo modelos
	- Base de treinamento: experimentamos com vários modelos e hiperparâmetros
		- podemos subdividir em treino e validação, para otimizar os hiperparâmetros
	- Base de teste: fica reservada até que o melhor modelo seja escolhido

- 2. Escolher uma métrica apropriada ao problema
	- Classificação:
		- <u>IIIcação</u>.<br>Acurácia: % de acertos na base onde o modelo é avaliado  $Acc = \frac{\pi^{a} \cdot \text{Cov}}{\text{\#total de examples}}$ 
			-
		- AUC: Area Under The Curve  $\rightarrow$  dados desbalanceados
	- Regressão:
		- MSE, MAE, ...
		- nem sempre o resultado tem tanto significado prático
		- é comum fazer outros estudos para determinar a qualidade do modelo

#### **Vamos praticar um pouco...**

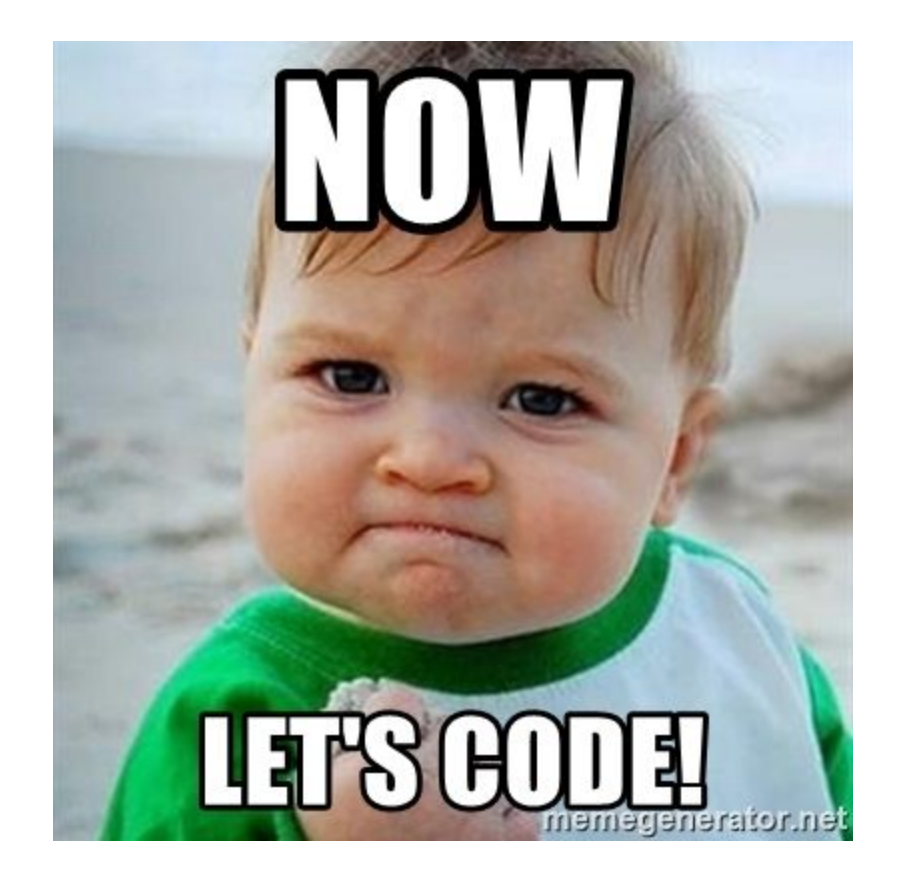

### **Mas pra fazer isso… temos que configurar o Python**

colab

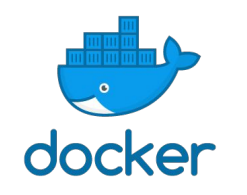

**Link:** <https://hub.docker.com/r/jupyter/scipy-notebook> **Vantagens:** já vem com muitos pacotes instalados **Desvantagens:** tem que instalar e configurar o Docker

**Desvantagens:** não tem muito recurso computacional

**Link:** <https://colab.research.google.com>

**Vantagens:** não precisa instalar nada, na nuvem

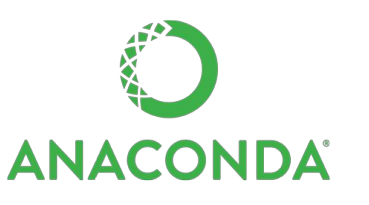

**Link:** <https://www.anaconda.com> (**instalar versão 64 bits**) **Vantagens:** já vem com muitos pacotes instalados **Desvantagens:** tem que instalar e configurar (mas é fácil)

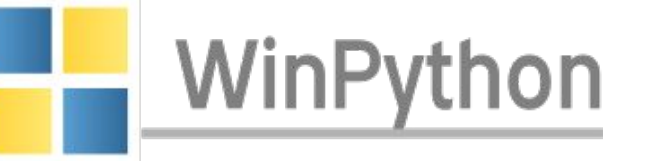

**Link:** <http://tiny.cc/if8wtz>

**Vantagens:** Python portable com pacotes instalados **Desvantagens:** só tem para Windows

### **Classificação de dados médicos**

Notebook para estudo:

● knn\_classification.ipynb

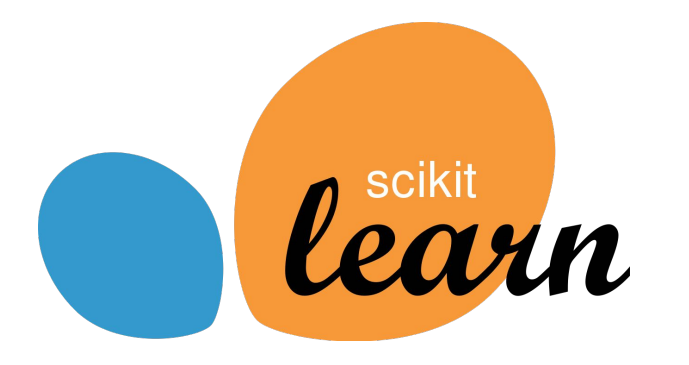

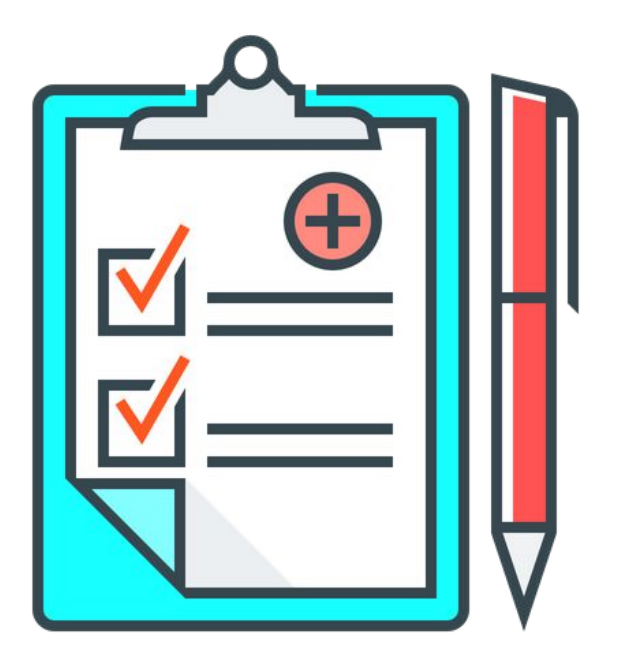

#### **Problemas com dados desbalanceados**

Um modelo com a acurácia alta é sempre bom?

● Não, ele pode sempre classificar novos dados com a classe majoritária

AUC pode ajudar nesses casos:

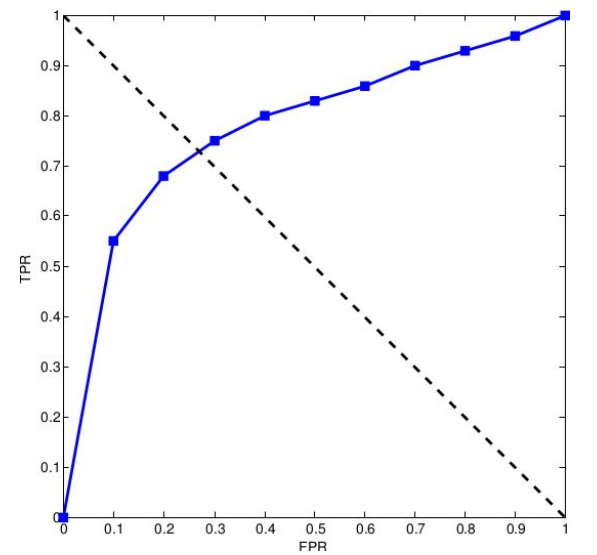

$$
\left\{ \begin{aligned} \text{TPR} &= \frac{\text{TP}}{\text{P}} = \frac{\text{TP}}{\text{TP} + \text{FN}} \\ \text{FPR} &= \frac{\text{FP}}{\text{N}} = \frac{\text{FP}}{\text{FP} + \text{TN}} \end{aligned} \right.
$$

### **Previsão do valor de imóveis**

Notebook para estudo:

● knn\_regression.ipynb

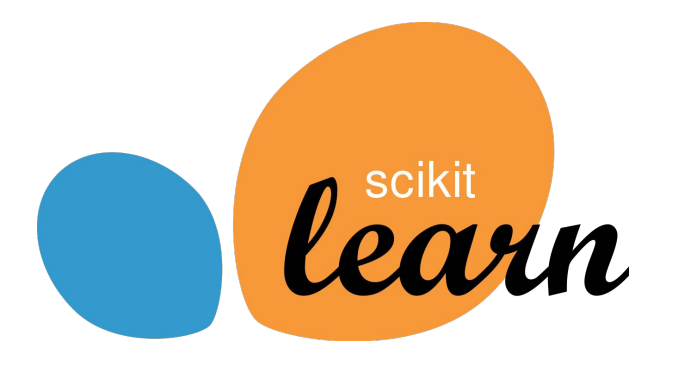

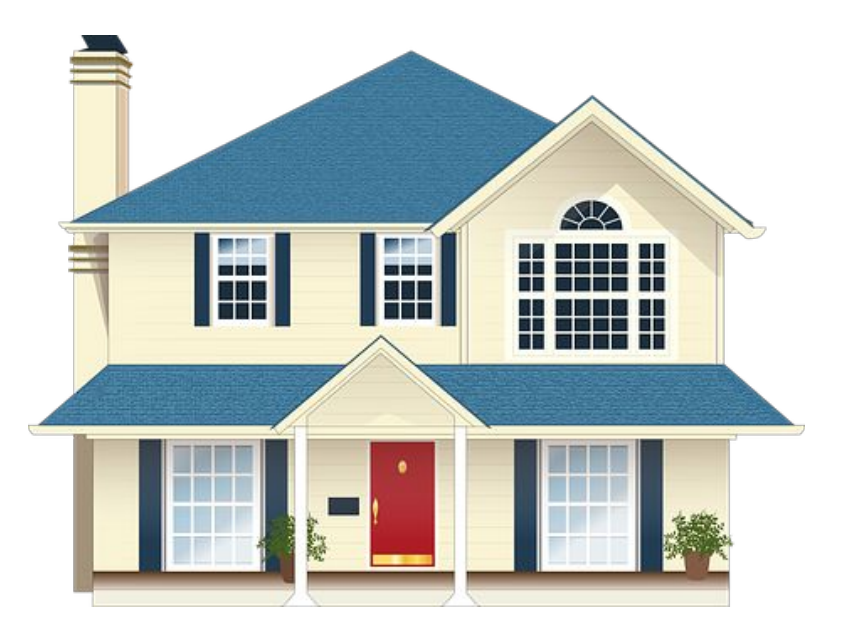

### **Como escolher os valores dos hiperparâmetros**

Testar várias combinações

- Grid-search, Randomized search, …
- Só usar os dados de treinamento para isso (**teste fica guardado**)

Como usar os dados de treinamento:

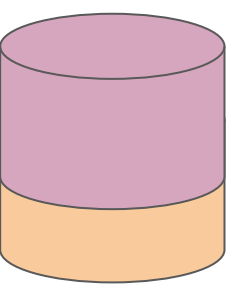

#### **Hold-out K-fold cross validation**

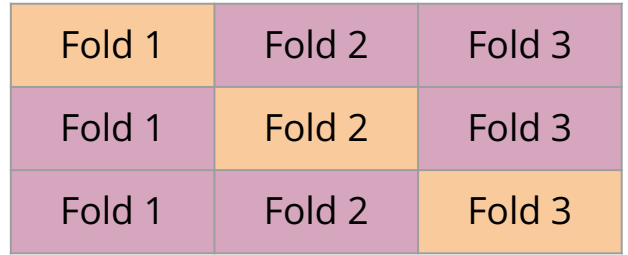

**Dados de treinamento Dados de validação (avaliar o modelo)**

### **K-means - Agrupamento**

#### **Inicialização:**

● Criar **k** centróides aleatórios

#### **Iteração:**

- Associar os exemplos ao centróide mais próximo
- $\bullet$  Atualizar os centróides → média dos elementos associados a ele

#### **Outras versões:**

● K -medoids

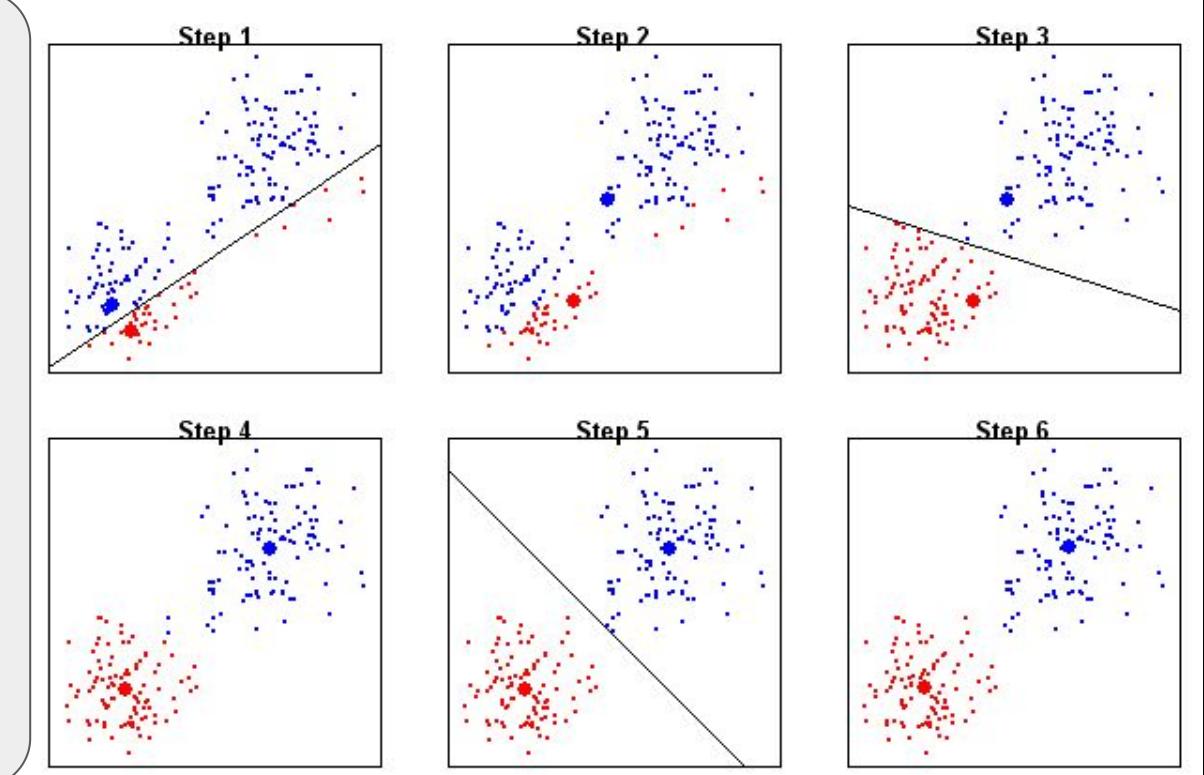

<https://animoidin.wordpress.com/2018/07/20/k-means-clustering/>

### **K-means - Limitações**

Escolher o valor de k

● Podemos usar a silhueta

Grupos com formatos não hiper esféricos ou com outliers

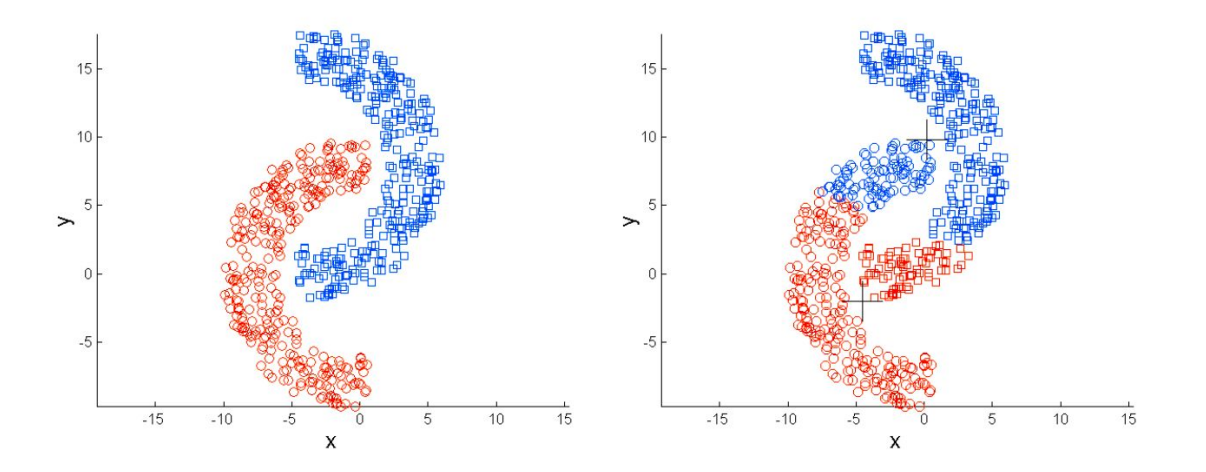

### **Quantização de imagens**

Notebook para estudo:

● kmeans\_img\_quantization.ipynb

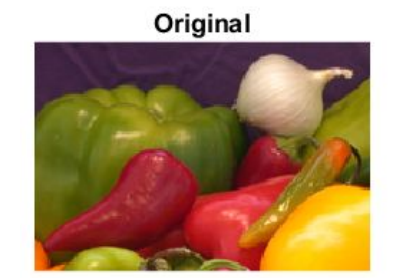

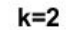

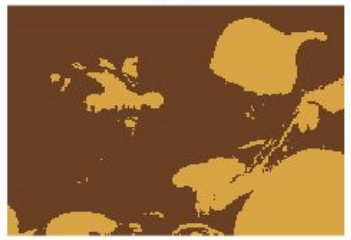

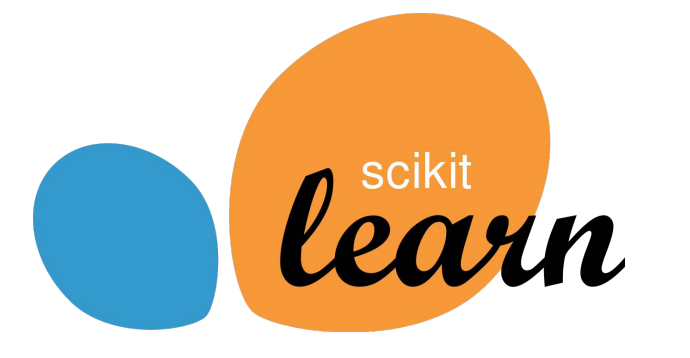

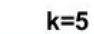

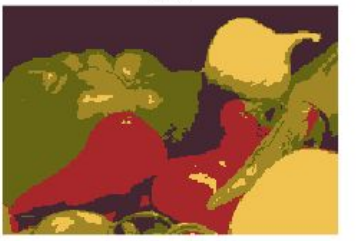

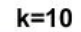

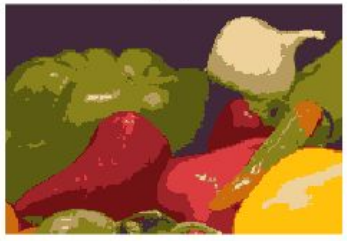

<https://www.ics.uci.edu/~yug10/uci/cs216/hw3/solution.md.html>

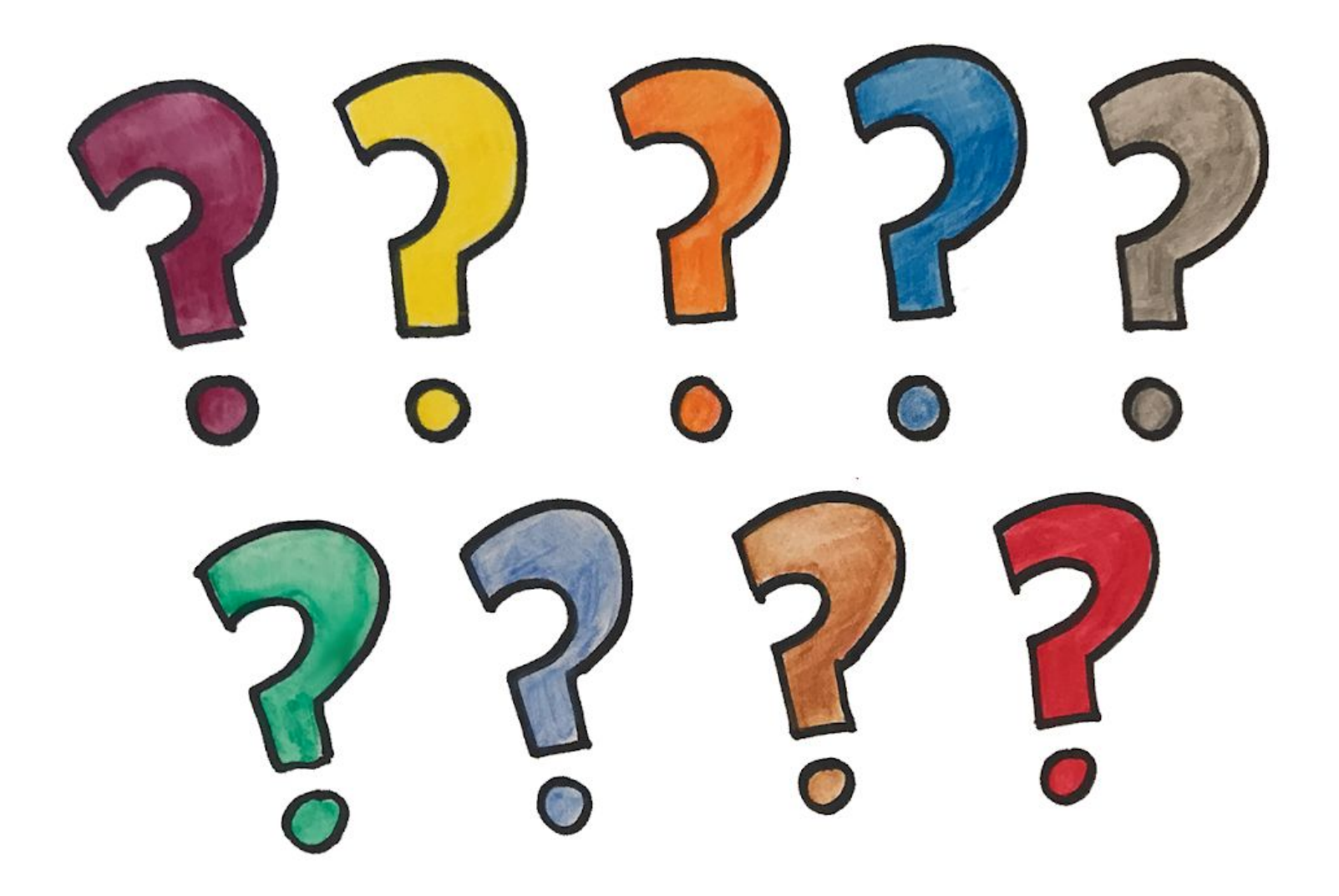

#### **Links interessantes**

- **● <http://neuralnetworksanddeeplearning.com/> ← Livro texto!!!**
- **● <https://scikit-learn.org/>**